## **MODALITÉS D'ACHAT DE TIMBRES ÉLECTRONIQUES**

L'achat de timbres électroniques destinés à différentes démarches tel que :

- Fabrication de pièces d'identités
- Permis de conduire
- Permis bateau
- Attestation d'accueil
- Titres pour étrangers

Est possible sur internet ou auprès des buralistes. En cas d'erreur sur le montant du timbre acheté ou pour tout autre motif, vous pouvez avoir besoin de vous faire rembourser votre timbre.

Il existe toutefois un formulaire de demande de remboursement manuel strictement réservé au cas où les coordonnées bancaires ont été changées entre le moment où l'achat du timbre a été effectué en ligne et la demande de remboursement.

Pour rappel :

• Si vous avez acheté votre timbre sur [www.timbres.gouv.fr](http://www.timbres.gouv.fr), le remboursement se fera sur la carte bancaire ayant permis l'achat en ligne.

• Si le timbre a été acheté auprès d'un buraliste, le remboursement se fera par virement sur l'IBAN fourni lors de la demande.

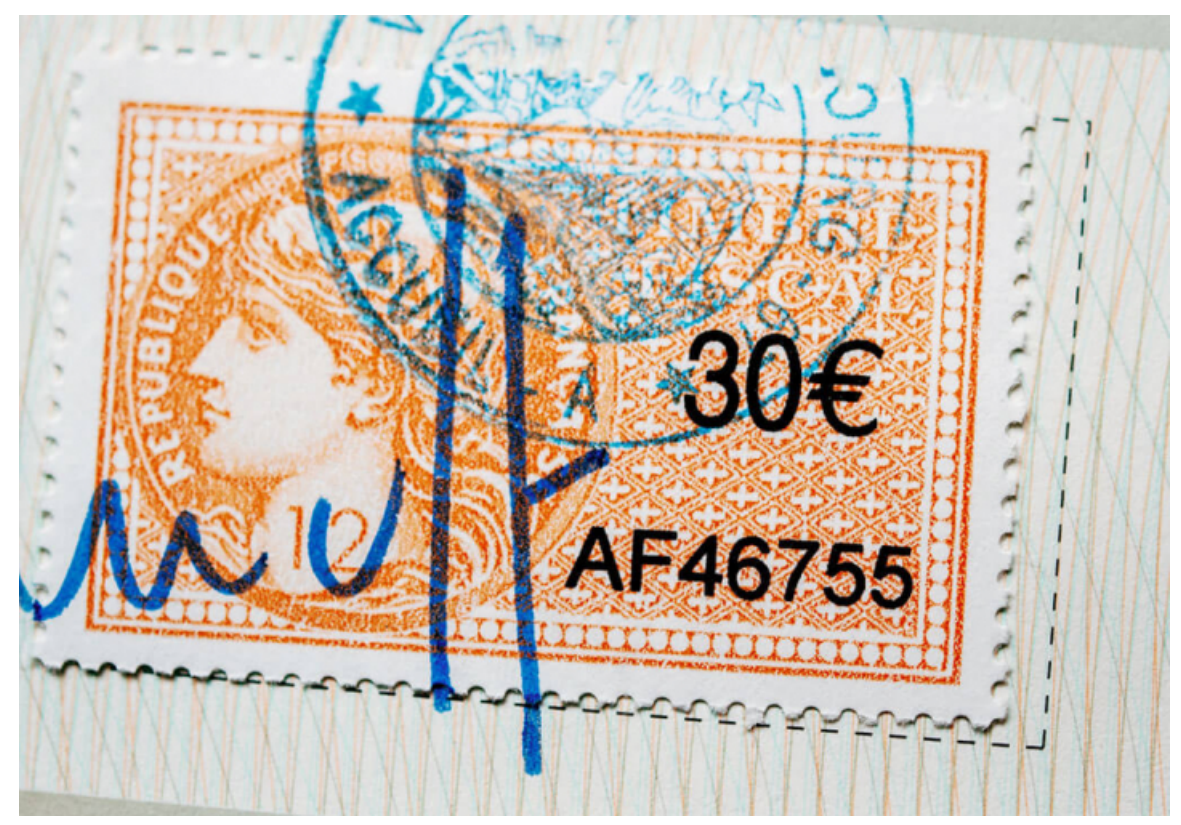

Liens utiles<br>Plus d'informations sur les modalités d'achat des timbres électroniques